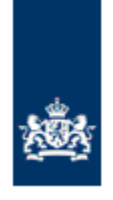

Dienst Uitvoering Onderwijs Ministerie van Onderwijs, Cultuur en Wetenschap

# **Bijlage importbestanden**

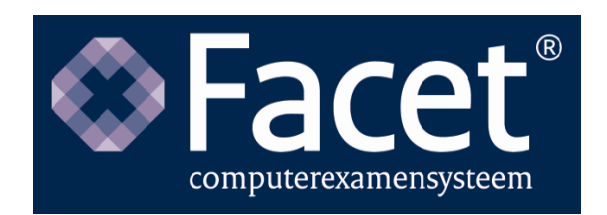

# **Versiebeheer**

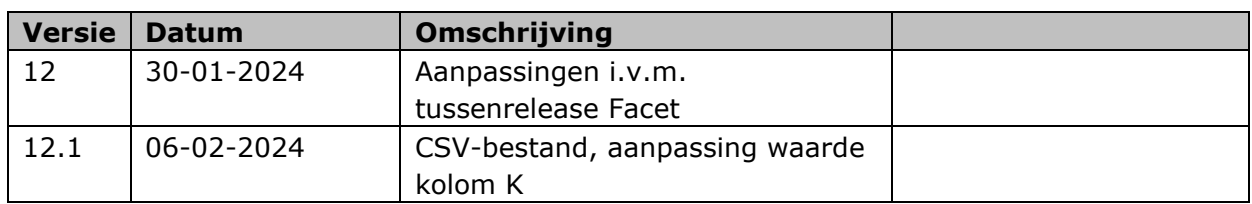

#### **Helpdesk Facet**

Het gebruik van Facet wordt ondersteund door de Helpdesk Facet van DUO. Informatie over de bereikbaarheid van de helpdesk vindt u op [duo.nl/zakelijk/facet/](https://duo.nl/zakelijk/facet/) (contact over Facet).

Telefoon: (050) 599 99 25 E-mail: helpdeskfacet@duo.nl

Dienst Uitvoering Onderwijs Versie: 12.1 Datum: 6 februari 2024

# Inhoudsopgave

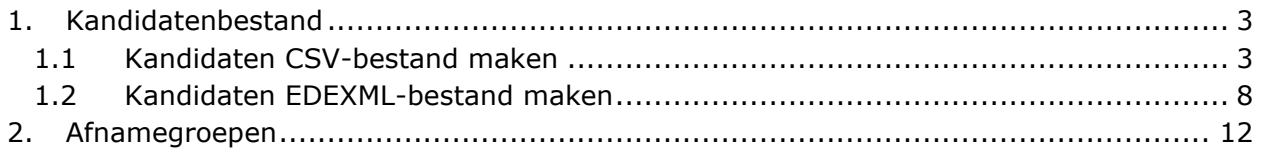

# <span id="page-3-0"></span>**1. Kandidatenbestand**

Kandidaten kunnen in Facet worden geïmporteerd. Er zijn twee typen bestanden waarmee u de kandidaten kunt importeren. U kiest voor een CSV- of een EDEXML- bestand. Zie hoofdstuk 3 van de handleiding Afnameplanner.

## <span id="page-3-1"></span>**1.1 Kandidaten CSV-bestand maken**

U kunt vanuit uw eigen schooladministratie systeem (SAS) een CSV-bestand exporteren. Dit bestand importeert u vervolgens in Facet.

U kunt ook zelf een CSV-bestand maken. Een leegvoorbeeld bestand kunt u downloaden vanaf [duo.nl/zakelijk/facet/.](https://duo.nl/zakelijk/facet/) Kies uit voorgezet onderwijs of middelbaar beroepsonderwijs en vervolgens voor 'Plannen afnames'. Vul het bestand met de verplichte gegevens zoals hieronder vermeld.

- Het gebruikte lijstscheidingsteken mag Tab of ; (puntkomma) zijn.
- De samenstellende onderdelen van een examenvak worden van elkaar gescheiden door een komma.
- Alle genoemde kolomnamen moeten in kolomkoppen ingevuld worden.
- Optionele kolomwaarden kunnen leeg worden gelaten (wel als kolomkop in het bestand laten staan).
- Let op het gebruik van hoofdletters in de kolomkoppen.

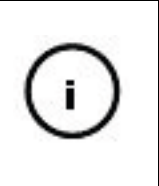

Voor het persoonsgebonden nummer (identificatie) mag niet het burgerservicenummer of onderwijsnummer van de leerling worden gebruikt. Het persoonsgebonden nummer (identificatie) wordt door de instelling aan een leerling toegekend en mag maar eenmaal per BRIN-volgnummer (administratienummer) voorkomen.

 $V = \text{Verplicht } / O = \text{Optioneel (leeg)}$   $N = \text{Numberiek } / AN = \text{Alfanumeriek (tekst)}$ 

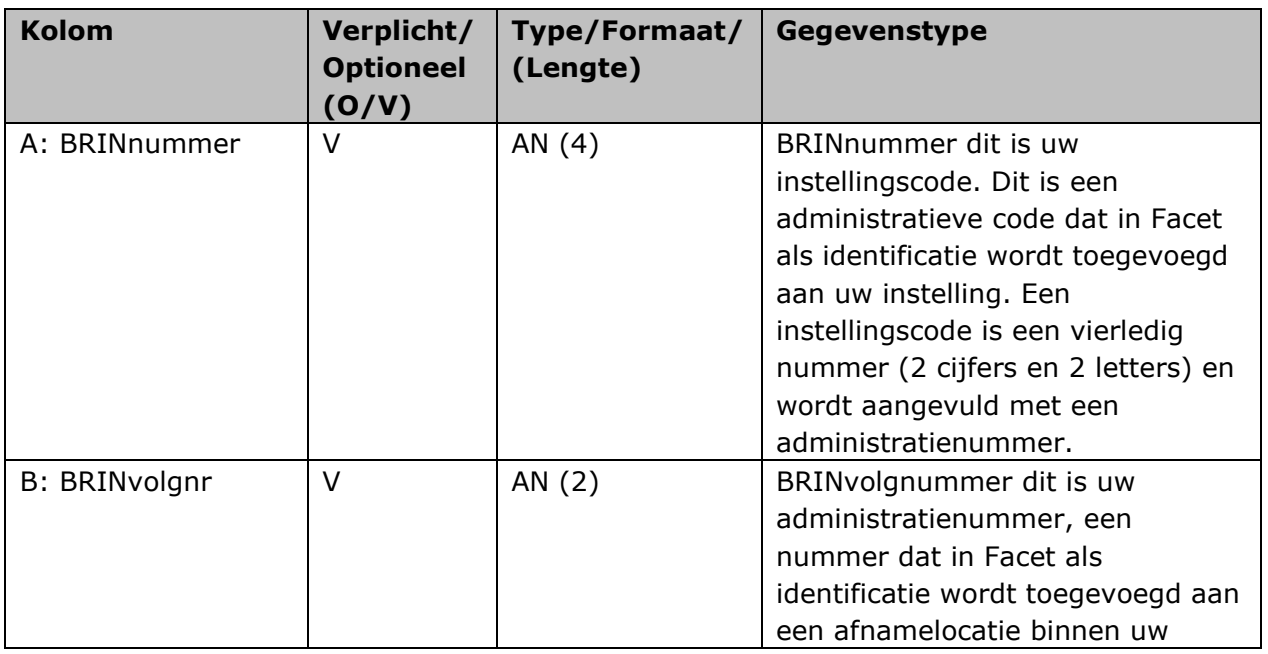

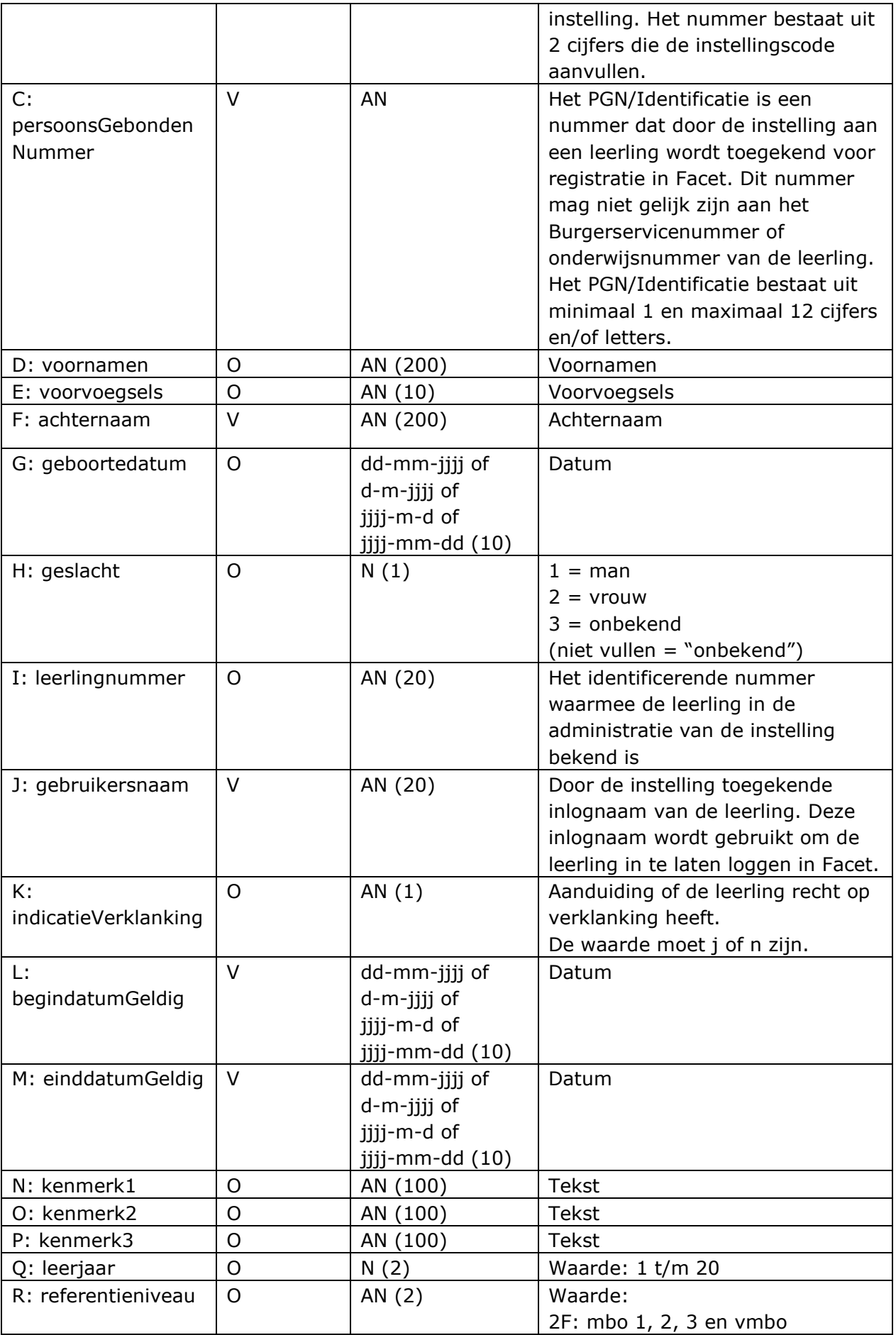

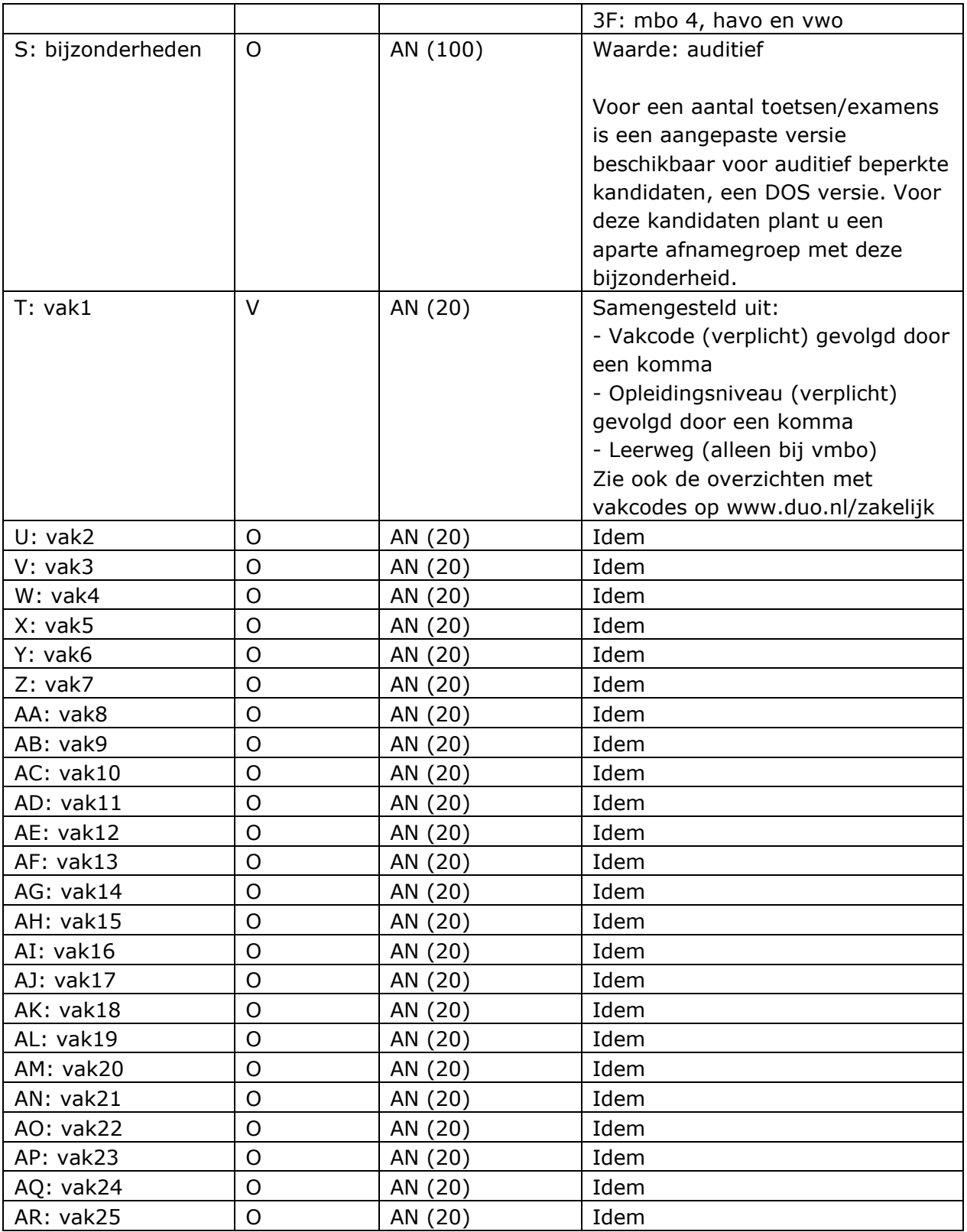

#### **Opleidingsniveau, leerweg**

De gegevens voor kolom vak1, vak2, etc. worden gevormd door de vakcode, het opleidingsniveau en (bij het vmbo) de leerweg.

De volgende schrijfwijze wordt gehanteerd voor de opleidingsniveaus en leerwegen: MBO-1

MBO-2 MBO-3 MBO-4 VO-VMBO,VMBO-BB VO-VMBO,VMBO-KB VO-VMBO,VMBO-GL VO-VMBO,VMBO-TL VO-HAVO VO-VWO

Voorbeelden: 3001,MBO-1 0071,VO-VMBO,VMBO-KB

#### Hieronder ziet u een voorbeeld van het CSV-bestand met kandidaatgegevens:

|                                | А                                                                                   | B  |           |                                | C                                                   |                  |      | D                |           |               | F                                   |           | F                               |                  |                |             |  |  |
|--------------------------------|-------------------------------------------------------------------------------------|----|-----------|--------------------------------|-----------------------------------------------------|------------------|------|------------------|-----------|---------------|-------------------------------------|-----------|---------------------------------|------------------|----------------|-------------|--|--|
| $\mathbf{1}$                   |                                                                                     |    |           |                                | BRINnumm BRINvolgnr persoonsGebonde voornamen       |                  |      |                  |           |               | voorvoegsels achternaam             |           |                                 |                  |                |             |  |  |
| $\overline{2}$                 | 99ED                                                                                |    | 99        |                                | 402400197 Eke                                       |                  |      |                  |           |               | Jansen                              |           |                                 |                  |                |             |  |  |
| 3                              | 99ED                                                                                |    | 99        |                                | 409117341 Klaas                                     |                  |      |                  |           |               | Klaasens                            |           |                                 |                  |                |             |  |  |
| 4                              | 99ED<br>99                                                                          |    |           | 406865358 Eduard               |                                                     |                  |      |                  |           | <b>Bakker</b> |                                     |           |                                 |                  |                |             |  |  |
| G                              |                                                                                     |    | н         |                                | I                                                   |                  | J    |                  |           |               |                                     | ĸ         |                                 |                  |                |             |  |  |
|                                | qeboortedatum                                                                       |    | geslacht  | leerlingnummer                 |                                                     |                  |      |                  |           |               | gebruikersnaam indicatieVerklanking |           |                                 | begindatumGeldig |                |             |  |  |
| 12-12-2008                     |                                                                                     |    |           | 2                              |                                                     |                  |      | 30021 vmbo000021 |           |               |                                     |           |                                 |                  | $1 - 7 - 2023$ |             |  |  |
|                                | 17-11-2007                                                                          |    | 1         |                                |                                                     | 30022 vmbo000022 |      |                  |           |               |                                     |           |                                 | $1 - 7 - 2023$   |                |             |  |  |
|                                | $25 - 9 - 2008$<br>1                                                                |    |           |                                |                                                     |                  |      | 30023 vmbo000023 |           |               |                                     |           |                                 |                  | $1 - 7 - 2023$ |             |  |  |
|                                | M<br>N                                                                              |    |           | $\Omega$                       |                                                     | P                | o    |                  |           |               | R                                   |           |                                 |                  | s              |             |  |  |
|                                |                                                                                     |    |           |                                | einddatumGeldig kenmerk1 kenmerk2 kenmerk3 leerjaar |                  |      |                  |           |               |                                     |           | referentieniveau bijzonderheden |                  |                |             |  |  |
| 31-12-2025 Kenmerk 1 Kenmerk 2 |                                                                                     |    |           |                                |                                                     | 92561            |      |                  |           |               | $22$ F                              |           |                                 |                  |                |             |  |  |
|                                |                                                                                     |    |           | 31-12-2025 Kenmerk 1 Kenmerk 2 |                                                     | 22164            |      | з                |           |               |                                     |           |                                 |                  |                |             |  |  |
|                                |                                                                                     |    |           | 31-12-2025 Kenmerk 1 Kenmerk 2 |                                                     | 22163            |      |                  | 2         |               |                                     |           |                                 |                  |                |             |  |  |
|                                |                                                                                     |    |           | U                              |                                                     | v                | W    | x                |           | Y             | Z                                   | <b>AA</b> |                                 | AB               | AC             | <b>AD</b>   |  |  |
| vak1                           |                                                                                     |    |           | vak2                           | vak3                                                |                  | vak4 | vak5             |           | vak6          | vak7                                | vak8      | vak9                            |                  |                | vak10 vak11 |  |  |
| 0125, VO-VMBO, VMBO-BB         |                                                                                     |    |           |                                |                                                     |                  |      |                  |           |               |                                     |           |                                 |                  |                |             |  |  |
| 0125, VO-VMBO, VMBO-BB         |                                                                                     |    |           |                                |                                                     |                  |      |                  |           |               |                                     |           |                                 |                  |                |             |  |  |
|                                | 0125, VO-VMBO, VMBO-BB                                                              |    |           |                                |                                                     |                  |      |                  |           |               |                                     |           |                                 |                  |                |             |  |  |
| AE.                            | AF                                                                                  | AG | <b>AH</b> | AT                             | A1                                                  | <b>AK</b>        |      | $\mathbf{A}$     | <b>AM</b> |               | <b>AN</b>                           | AO.       | AP                              |                  | AO.            | <b>AR</b>   |  |  |
|                                | vak12 vak13 vak14 vak15 vak16 vak17 vak18 vak19 vak20 vak21 vak22 vak23 vak24 vak25 |    |           |                                |                                                     |                  |      |                  |           |               |                                     |           |                                 |                  |                |             |  |  |
|                                |                                                                                     |    |           |                                |                                                     |                  |      |                  |           |               |                                     |           |                                 |                  |                |             |  |  |
|                                |                                                                                     |    |           |                                |                                                     |                  |      |                  |           |               |                                     |           |                                 |                  |                |             |  |  |
|                                |                                                                                     |    |           |                                |                                                     |                  |      |                  |           |               |                                     |           |                                 |                  |                |             |  |  |
|                                |                                                                                     |    |           |                                |                                                     |                  |      |                  |           |               |                                     |           |                                 |                  |                |             |  |  |

*Afbeelding 1.1, voorbeeld CSV-bestand*

BRINnummer = instellingscode BRINvolgnummer = administratienummer Gebruikersnaam = inlognaam

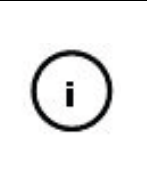

In het CSV-bestand moeten alle kolommen en de kolomkoppen aanwezig zijn, ook als de inhoud niet gevuld wordt. Als u bijvoorbeeld geen leerlingnummers of minder vakken importeert moeten de kolomkoppen (headers) aanwezig zijn, ook moeten de scheidingstekens tussen de velden aanwezig zijn.

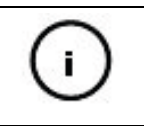

De gebruikersnaam die wordt ingevuld is, bij de afname van het examen, de inlognaam van de kandidaat.

U kunt onder kenmerk 1, 2 of 3 een extra kenmerk toevoegen, bijvoorbeeld klas 1F of afnamedag. Op dit kenmerk kunt u later, wanneer uw bestand in Facet is geïmporteerd, sorteren. Dit kan het aanmaken van een afnamegroep vergemakkelijken. Voor het MBO geldt dat onder kenmerk 3 de opleidingscode wordt meegegeven.

### <span id="page-8-0"></span>**1.2 Kandidaten EDEXML-bestand maken**

EDEXML is een standaard in het onderwijs. Uit uw leerlingenadministratie haalt u de kandidaatgegevens in de vorm van een EDEXML-bestand. Dit bestand importeert u in Facet. Het EDEXML-bestand met daarin de kandidaatgegevens moet voldoen aan het formaat dat in Facet kan worden geïmporteerd.

Het importeren van diakrieten is standaard in EDEXML geregeld.

Facet valideert het EDEXML-bestand tegen de verplichte XSD-structuur. In de extensie (XSD-structuur) van de standaard zijn de volgende velden toegevoegd:

- leerlingnummer
- kenmerken (tot maximaal 3)
- inlognaam
- recht op verklanking
- vakken (tot maximaal 25).

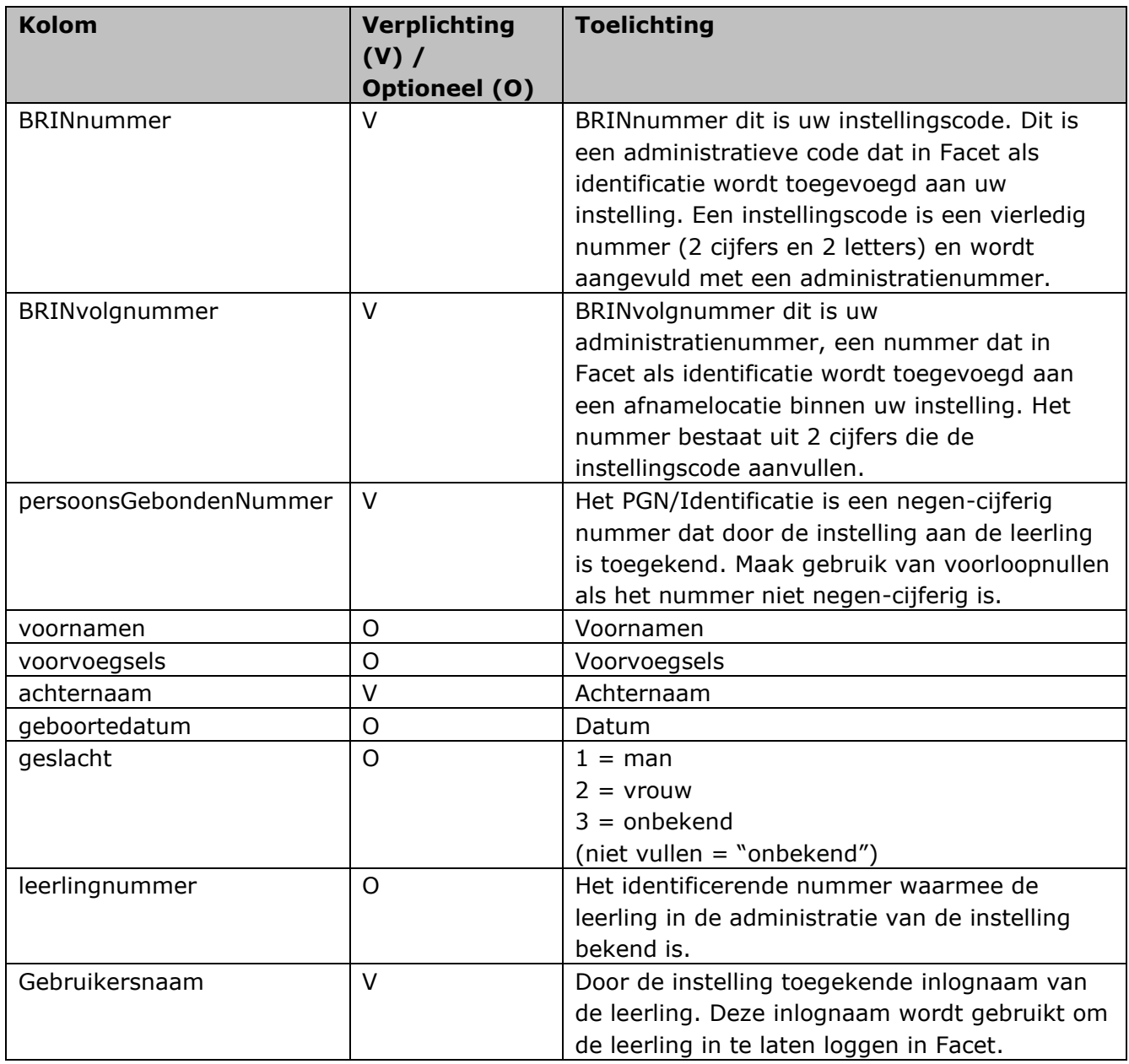

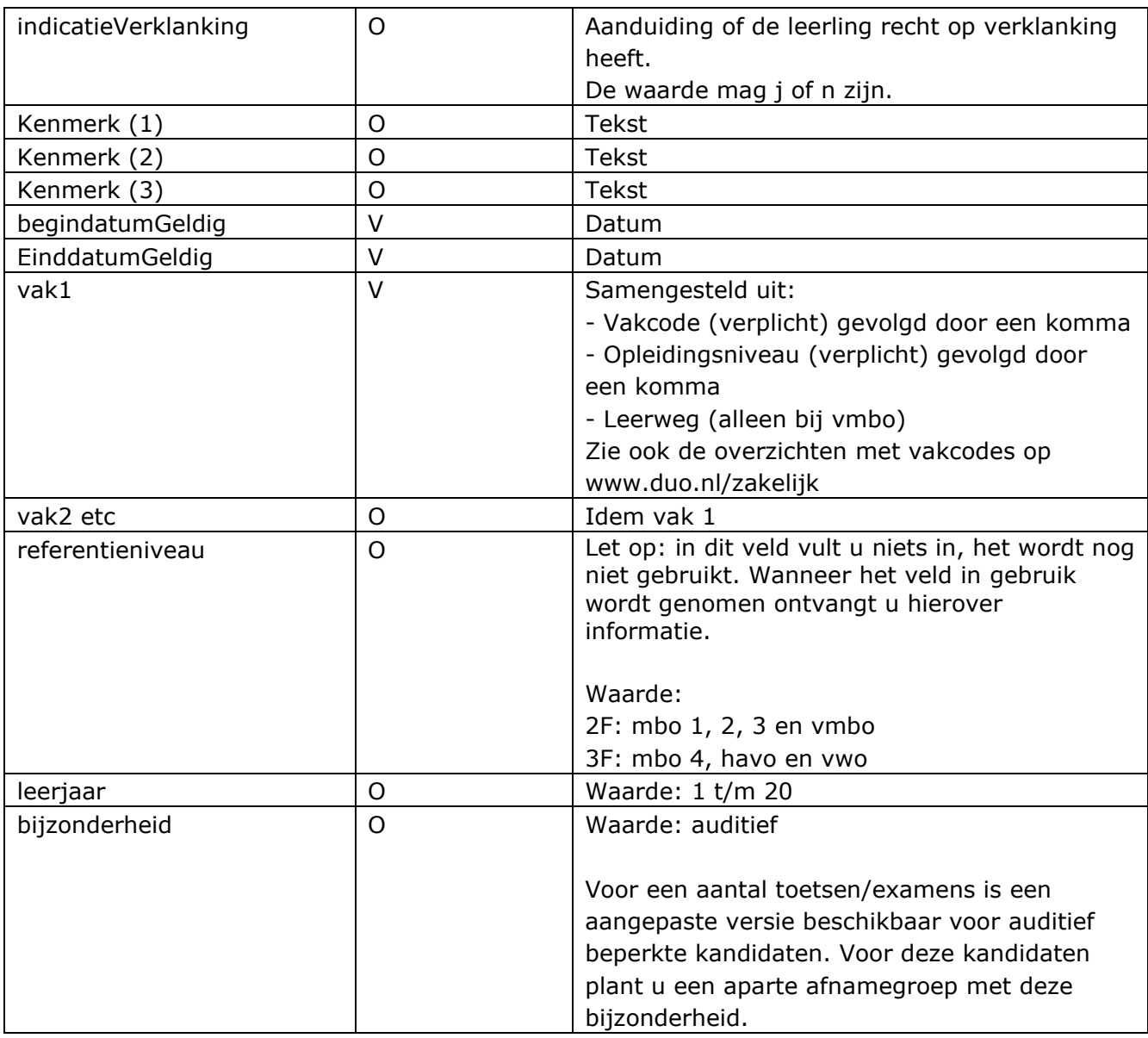

De gebruikersnaam is bij de afname van het examen, de inlognaam van de kandidaat.

U kunt onder kenmerk (1, 2 of 3) een extra kenmerk toevoegen, bijvoorbeeld klas 1F of afnamedag. Op dit kenmerk kunt u later, wanneer uw bestand in Facet is geïmporteerd, sorteren. Dit kan het aanmaken van een afnamegroep vergemakkelijken. Voor het MBO geldt dat onder kenmerk 3 de opleidingscode wordt meegegeven.

Een voorbeeld kandidaten EDEXML bestand (met bijzonderheden) ziet u hieronder:

<?xml version="1.0" encoding="UTF-8"?>

<EDEX xmlns:xsi="http://www.w3.org/2001/XMLSchema-instance" xsi:schemaLocation="EDEXML

EDEXML.structuur.xsd">

<school>

 $\mathbf{i}$ 

```
 <schooljaar>2023-2024</schooljaar>
```

```
 <brincode>21BH</brincode>
 <dependancecode>01</dependancecode>
 <aanmaakdatum>2023-10-28T08:33:33</aanmaakdatum>
 <commentaar>
   Voorbeeldschool. Dit EDEXML databestand is een voorbeeld bij EDEXML schema versie 1.03
 </commentaar>
 </school>
 <leerlingen>
 <leerling key="00001">
        <achternaam>Claassen</achternaam>
        <roepnaam>Pieter</roepnaam>
        <geboortedatum>2006-06-05</geboortedatum>
            <geslacht>1</geslacht>
       <sofinummer>567887650</sofinummer>
   <toevoegingen>
      <blok xsi:type="LeerlingkenmerkenTypeV0">
             <code>code</code>
        <omschrijving>dit dus</omschrijving>
                  <leerling>
                          <leerlingnummer>556699</leerlingnummer>
          <begindatumGeldig>2023-06-01</begindatumGeldig>
          <einddatumGeldig>2024-06-30</einddatumGeldig>
         <kenmerk1>Facet 4.0</kenmerk1>
                          <kenmerk2>FA3</kenmerk2>
                         <kenmerk3>ML</kenmerk3>
                          <inlognaam>pclaassen</inlognaam>
                          <verklanking>1</verklanking>
                           <vakken>
                                  <vakcode>1029</vakcode>
                                  <schoolsoort>VO-VWO</schoolsoort>
                                </vakken>
                                <vakken>
                                <vakcode>1029</vakcode>
                                  <schoolsoort>VO-VWO</schoolsoort>
                                        </vakken>
                                <referentieniveau>@f</referentieniveau>
                                <leerjaar>1</leerjaar>
                              <bijzonderheid>auditief</bijzonderheid>
                                  </leerling>
           </blok>
   </toevoegingen>
   <mutatiedatum>2023-02-10T08:47:34</mutatiedatum>
  </leerling>
 </leerlingen>
```

```
 </EDEX>
```
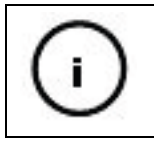

De velden **referentieniveau, leerjaar en bijzonderheid** zijn alleen in specifieke situaties van belang. Als deze velden niet gevuld worden, verwijdert u deze regels.

#### Notatie vakcodes:

#### **VO**

<vakcode>1029</vakcode> <schoolsoort>VO-HAVO</schoolsoort>

#### **VMBO**

<vakcode>0071</vakcode> <schoolsoort>VO-VMBO</schoolsoort> <leerweg>VMBO-KB</leerweg>

#### **MBO**

<vakcode>3001</vakcode> <schoolsoort>MBO-1</schoolsoort>

# <span id="page-12-0"></span>**2. Afnamegroepen**

Wanneer uw schooladministratiesysteem daartoe de mogelijkheid heeft, kunt u ook een afnamegroep exporteren naar een XML-bestand. Dit XML-bestand kunt u importeren in Facet, zie hoofdstuk 5 van de handleiding Afnameplanner.

Een XML-bestand om een afnamegroep te importeren moet eruitzien als een van de voorbeelden hieronder (format v2 of v4):

#### **Voorbeeld v2 (meegeven toetsgebruik, bijvoorbeeld 'Proef' of 'Regulier'):**

```
<?xml version="1.0" encoding="utf-8"?>
<vastleggenAfnamegroep_V2 xmlns="http://duo.nl/schema/DUO_Examengegevens_V1.0"
      xmlns:xsi="http://www.w3.org/2001/XMLSchema-instance">
      <afnamegroep>
        <groeps_id_import>xml1</groeps_id_import>
        <bRIN>21BH</bRIN>
        <bRINvolgnummer>01</bRINvolgnummer>
        <naamexamengroep>Nederlands 3F</naamexamengroep>
        <naamexamenlokaal>zaal1</naamexamenlokaal>
        <examenafnamedatum>2023-10-19</examenafnamedatum>
        <examenbegintijd>10:00:00</examenbegintijd>
        <online_indicatie>true</online_indicatie>
        <inlognaamafnameplanner>michel.leertouwer</inlognaamafnameplanner>
        <inlognaamafnameleider>michel.leertouwer</inlognaamafnameleider>
        <examen>
          <toetsgebruik>regulier</toetsgebruik>
          <vakcode>3001</vakcode>
          <opleidingniveau>MBO-3</opleidingniveau>
        </examen>
        <afname>
          <burgerservicenummer>667777660</burgerservicenummer>
          <inlognaam>Inlog21BH001</inlognaam>
          <verklankingIndicatie>true</verklankingIndicatie>
          <geboortedatum>2005-04-28</geboortedatum>
          <voornamen>Hamid</voornamen>
          <voorvoegsels>al</voorvoegsels>
          <geslachtsnaam>Hafoudh</geslachtsnaam>
          <geslacht>1</geslacht>
          <leerlingnummer>1235544</leerlingnummer>
          <kenmerk1>3201XB</kenmerk1>
          <kenmerk2>7</kenmerk2>
          <kenmerk3>90383</kenmerk3>
          <wolfgroep>wolf</wolfgroep>
        </afname>
       <aantalvarianten>MAXIMAAL</aantalvarianten>
     </afnamegroep>
```

```
 </vastleggenAfnamegroep_V2>
```
#### **Voorbeeld v4 (als het een specifieke toets betreft, middels examenID):**

```
<duo:vastleggenAfnamegroep_V4 xmlns:duo="http://duo.nl/schema/DUO_Examengegevens_V1.0">
  <duo:afnamegroep>
   <duo:groeps_id_import>afnamegroep-379</duo:groeps_id_import>
   <duo:bRIN>21BH</duo:bRIN>
   <duo:bRINvolgnummer>01</duo:bRINvolgnummer>
   <duo:naamexamengroep>Test afnamegroep inlezen test</duo:naamexamengroep>
   <!--Optional:-->
   <duo:naamexamenlokaal>Cascade</duo:naamexamenlokaal>
   <!--You have a CHOICE of the next 2 items at this level-->
   <duo:afnamedatum>
    <duo:examenafnamedatum>2024-03-19</duo:examenafnamedatum>
    <duo:examenbegintijd>17:30:00</duo:examenbegintijd>
   </duo:afnamedatum>
   <duo:online_indicatie>true</duo:online_indicatie>
   <duo:inlognaamafnameplanner>ronaldbeijma</duo:inlognaamafnameplanner>
   <duo:inlognaamafnameleider>ronaldbeijma</duo:inlognaamafnameleider>
   <duo:examenID>49</duo:examenID>
   <!--1 to 999 repetitions:-->
   <duo:afname>
    <!--You have a CHOICE of the next 2 items at this level-->
    <duo:burgerservicenummer>679837837</duo:burgerservicenummer>
    <duo:inlognaam>1856199257</duo:inlognaam>
    <!--Optional:-->
    <duo:verklankingIndicatie>true</duo:verklankingIndicatie>
    <!--Optional:-->
    <duo:geboortedatum>2002-01-23</duo:geboortedatum>
    <!--Optional:-->
    <duo:voornamen>Anne-Fleur</duo:voornamen>
    <!--Optional:-->
    <duo:geslachtsnaam>Allard</duo:geslachtsnaam>
    <duo:geslacht>1</duo:geslacht>
    <!--Optional:-->
    <duo:leerlingnummer>182337257</duo:leerlingnummer>
    <duo:examenvak>
      <duo:vakcode>0233</duo:vakcode>
      <duo:opleidingniveau>VO-VMBO</duo:opleidingniveau>
        <duo:leerweg>VMBO-KB</duo:leerweg>
    </duo:examenvak>
   </duo:afname>
   <duo:aantalvarianten>MAXIMAAL</duo:aantalvarianten>
  </duo:afnamegroep>
```
</duo:vastleggenAfnamegroep\_V4>

#### Online/offline:

Bij Online is fAOServerRsyncId optioneel, mag weggelaten worden in het bericht. Bij offline is deze verplicht.

<online\_indicatie>false</online\_indicatie>

<fAOServerRsyncId>F001034</fAOServerRsyncId>

 $true = online$  $false = of$ fline

Notatie vakcodes:

#### **VO**

<vakcode>1029</vakcode> <schoolsoort>VO-HAVO</schoolsoort>

#### **VMBO**

<vakcode>0071</vakcode> <schoolsoort>VO-VMBO</schoolsoort> <leerweg>VMBO-KB</leerweg>

#### **MBO**

<vakcode>3001</vakcode> <schoolsoort>MBO-1</schoolsoort>

Referentieniveau Waarde: 2F: mbo 1, 2, 3 en vmbo 3F: mbo 4, havo en vwo

Let op: in dit veld vult u niets in, het wordt nog niet gebruikt. Wanneer het veld in gebruik wordt genomen ontvangt u hierover informatie.

Leerjaar Waarde: 1 t/m 20

Kandidaatbijzonderheid Waarde: auditief

Voor een aantal toetsen/examens is een aangepaste versie beschikbaar voor auditief beperkte kandidaten. Voor deze kandidaten plant u een aparte afnamegroep met deze bijzonderheid. In andere gevallen verwijdert u deze regel.

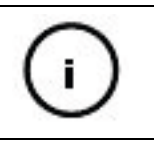

De velden **referentieniveau, leerjaar en bijzonderheid** zijn alleen in specifieke situaties van belang. Als deze velden niet gevuld worden, verwijdert u deze regels.